# DECLARATION DE « L'HONORABILITE »

Dans le cadre de l'article L212-1, L322-1, L212-9 du code du sport, le contrôle de l'honorabilité des encadrants professionnels et bénévoles exerçant auprès des mineurs est obligatoire. Ils doivent être identifiés en tant qu'encadrant de façon informatique au niveau de leur licence pour permettre de renseigner « l'Honorabilité » au travers du dispositif automatisé entre les services de l'Etat et la Fédération. Vous trouverez ci-dessous le mode opératoire après vous être connecté à votre espace structure :

## 1) En cours d'année :

#### $\triangleright$  Cliquer sur « Modifier cette licence » :

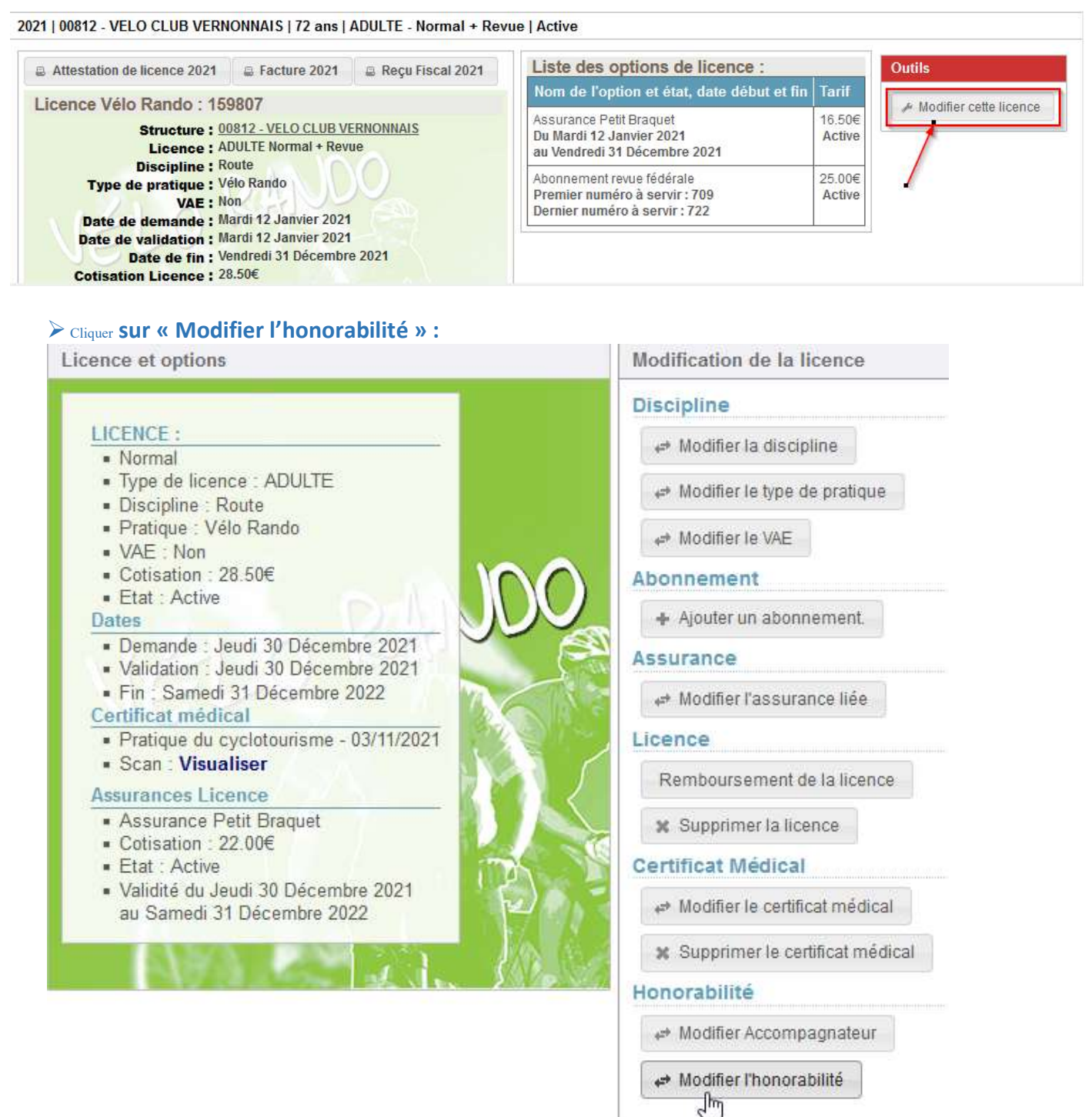

## Cliquer sur « Encadrant » :

**O** Retour

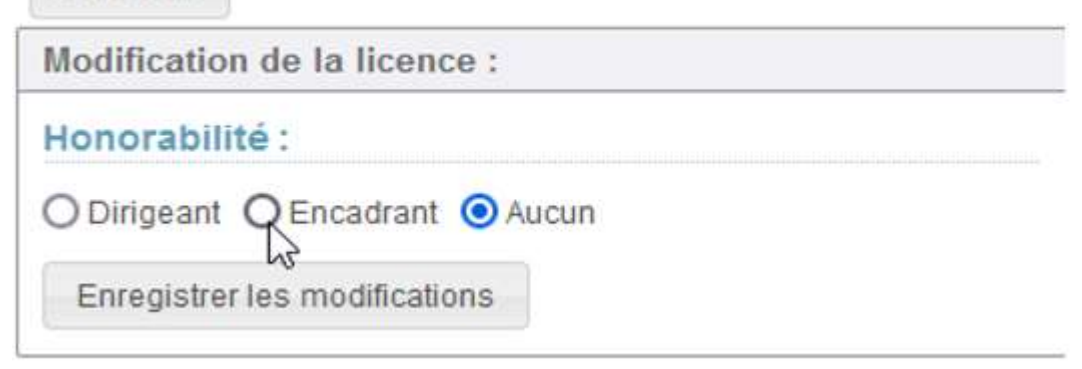

## Compléter le nom, pays, le département et la ville de naissance :

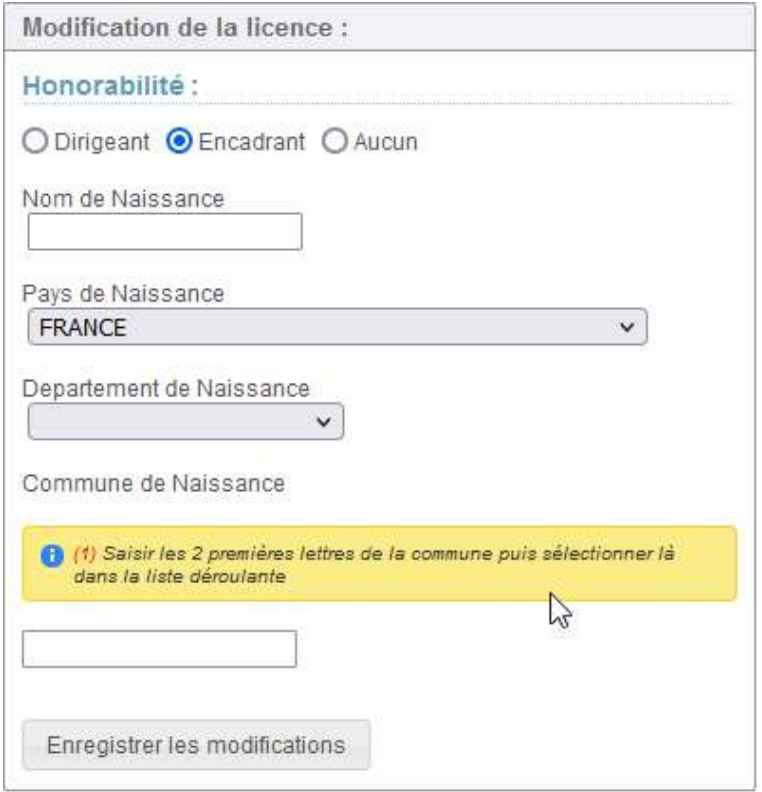

## Déclarer le comme accompagnateur actif ou non actif :

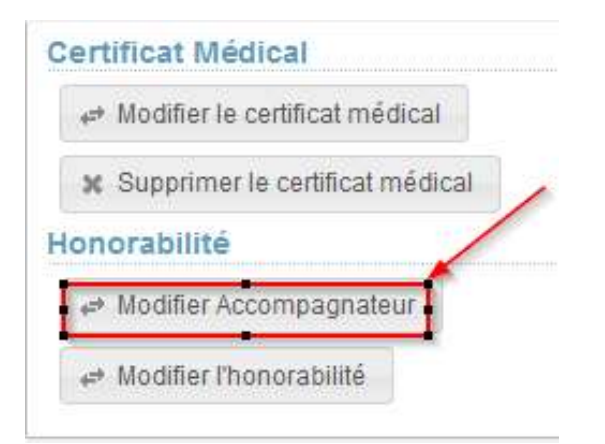

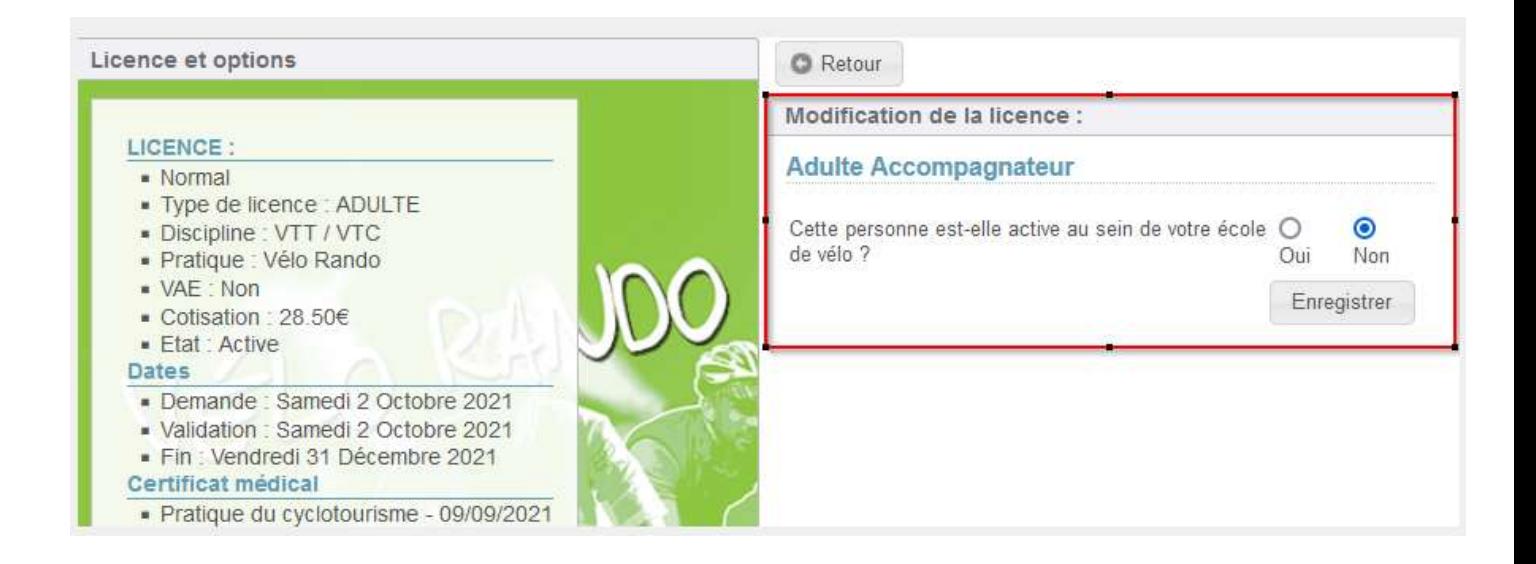

## 2) Au moment de la saisie de vos licences :

#### Connectez-vous à votre espace structure – « Saisie de licences » :

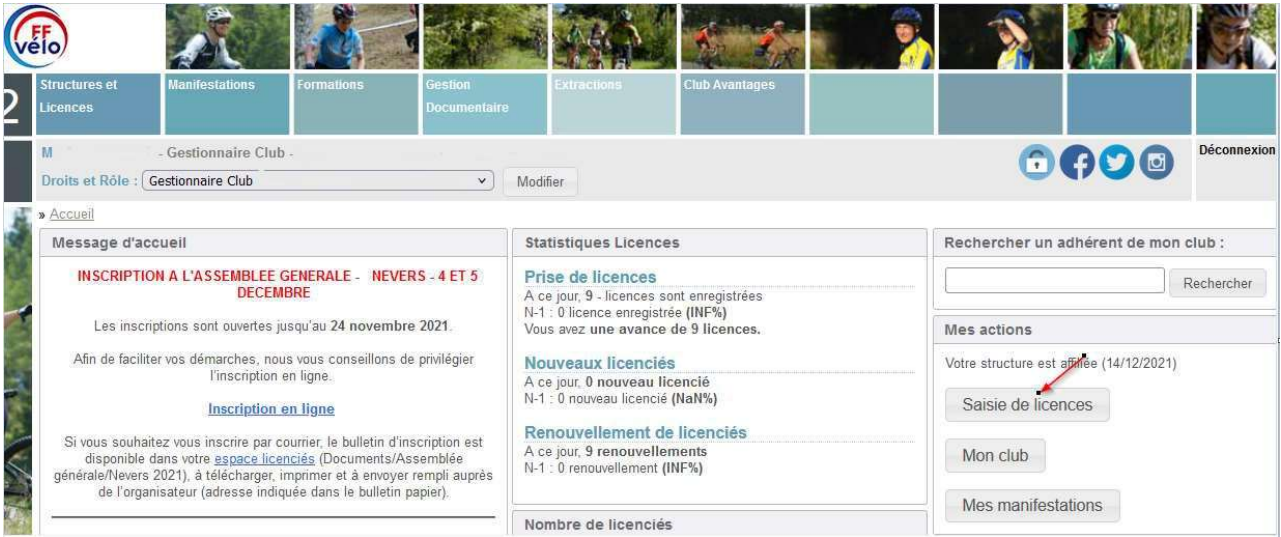

Lorsque vous arrivez au choix de la licence, la question « Cette personne est-elle active au sein de votre école de vélo » apparait en bas de votre écran. Par défaut ni le « oui » ni le « non » sont cochés.

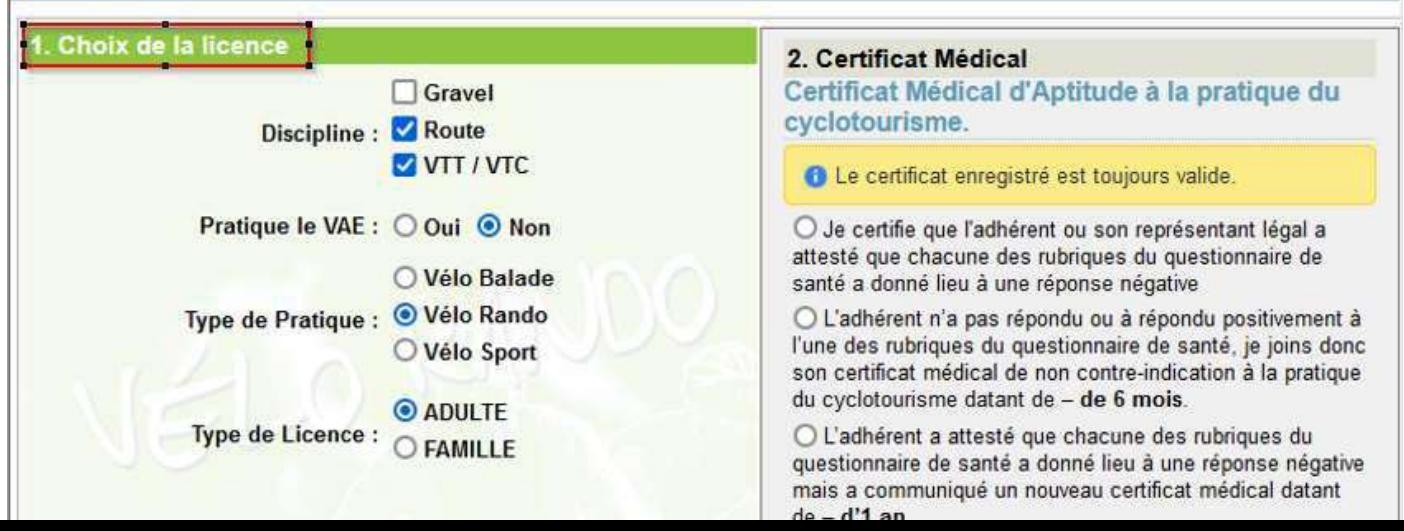

Si le licencié participe à l'encadrement de votre école, que ce soit en tant qu'encadrant qualifié ou accompagnateur (tout licencié participant à l'encadrement et/ou à la logistique), cochez « oui » :

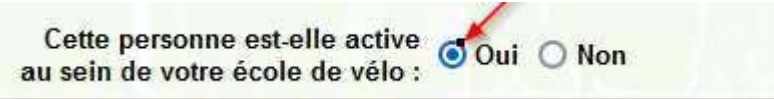

#### La fenêtre ci-dessous apparait vous permettant de renseigner « l'Honorabilité »

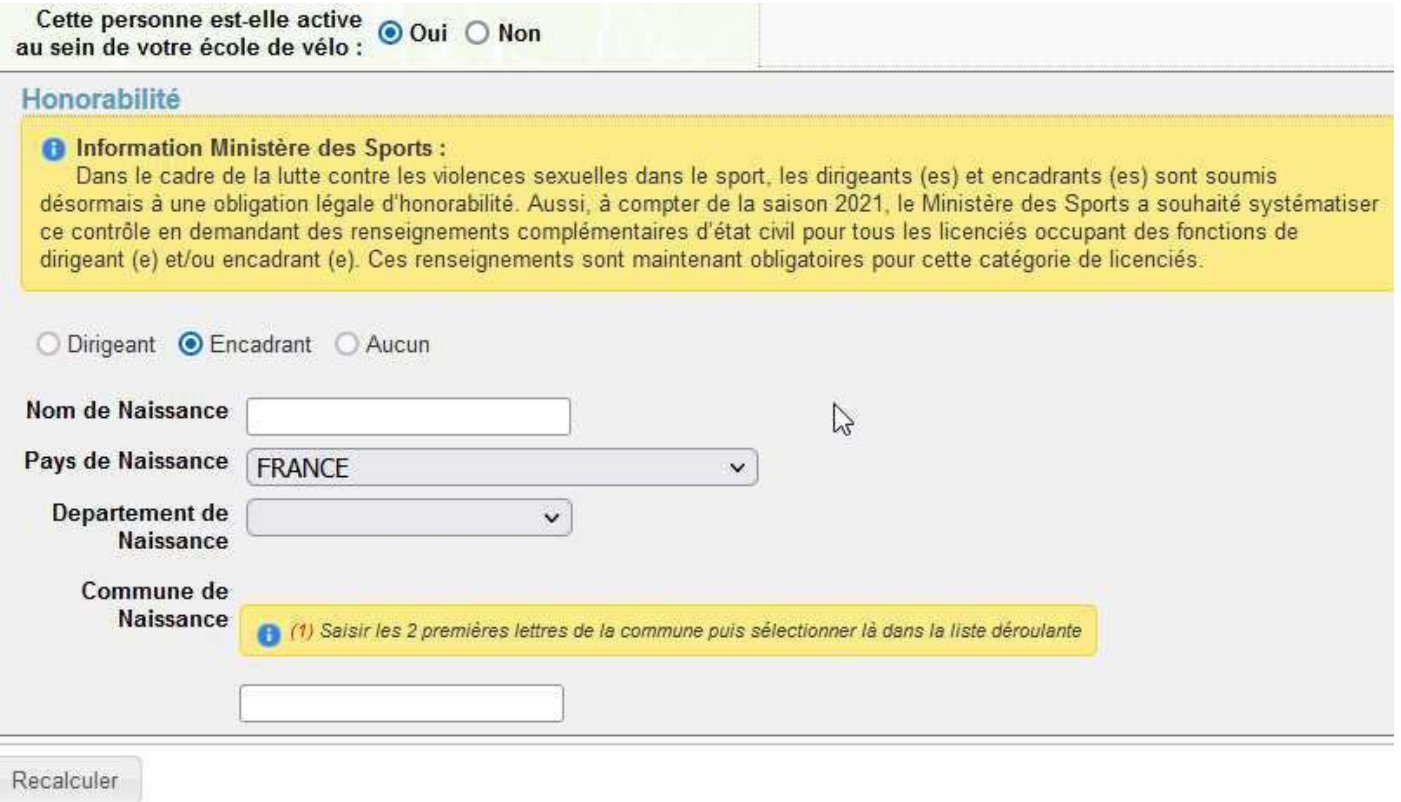

## Si vous cochez « non », rien ne change. Le bouton sur l'honorabilité reste sélectionné sur « Aucun » et vous n'êtes pas tenu de renseigner « l'Honorabilité » :

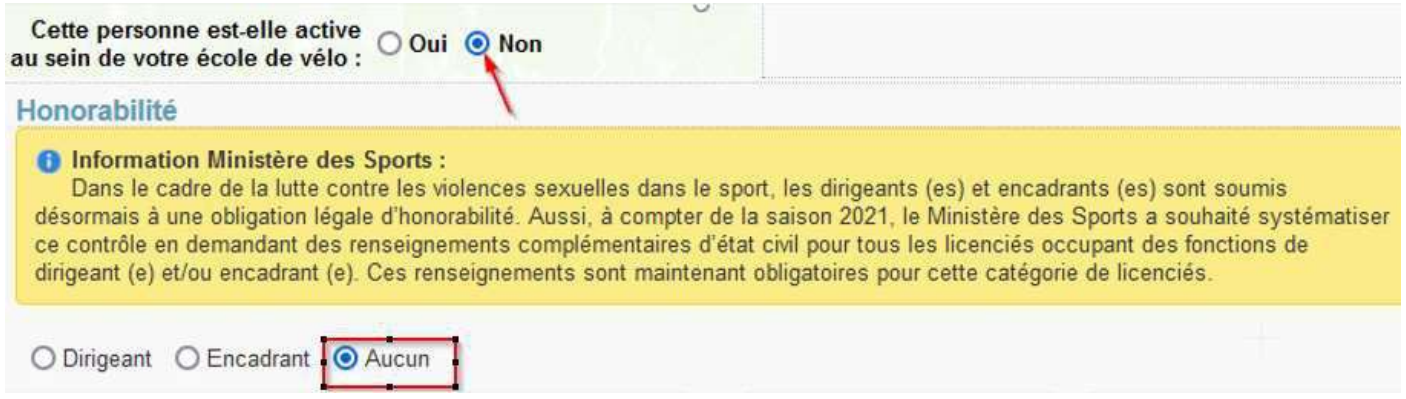

Cette rubrique a été conçue pour permettre le suivi de vos encadrants, nous vous invitons à la mettre à jour tout au long de l'année en cochant « OUI » ou « NON » selon l'activité du licence